#### **Oracle® Cloud** What's New for Oracle SOA Cloud Service

#### What's New in Oracle SOA Cloud Service

Learn about the new and changed features of Oracle SOA Cloud Service.

#### **Notes:**

- The information in this guide applies only to *existing* Oracle SOA Cloud Service accounts. Oracle SOA Cloud Service is no longer available for new accounts.
- You can find a list of new features in the constituent Oracle SOA Suite products in the "What's New in This Guide" chapter of each product's guide. See the [Oracle Help Center](https://docs.oracle.com/en/middleware/soa-suite/index.html) to find the guides you need.

#### All Releases

When you provision a new Oracle SOA Cloud Service instance, it contains all of the latest patches associated with the product. However, existing instances are not automatically updated with the latest bundle patches from subsequent releases. You are responsible for keeping the patch levels current. For a list of patches installed in instances provisioned with each release of Oracle SOA Cloud Service, see Patches Installed By Release in *Administering Oracle SOA Cloud Service*. Sign in to [My Oracle](https://support.oracle.com/) [Support](https://support.oracle.com/) and search for the patch numbers to locate and download the patches.

### April 2021 — Release 21.2.1

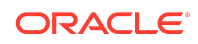

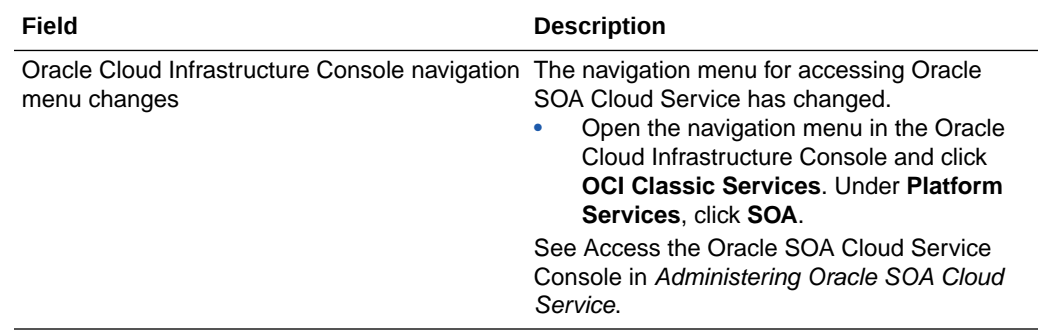

# August 2020 — Release 20.3.1

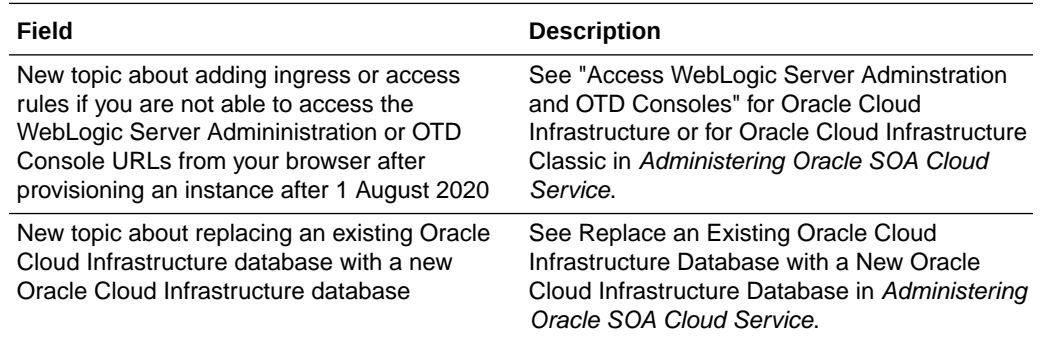

# May 2020 — Release 20.2.1

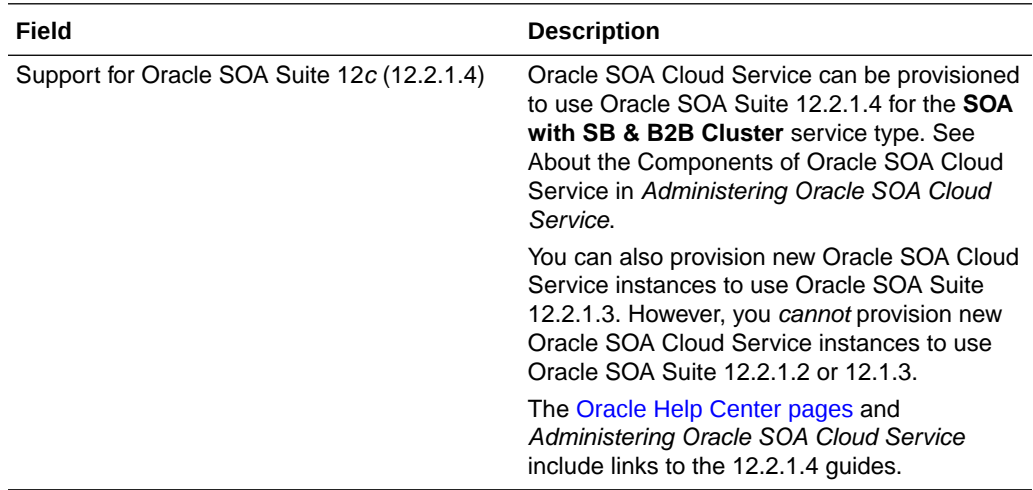

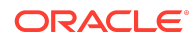

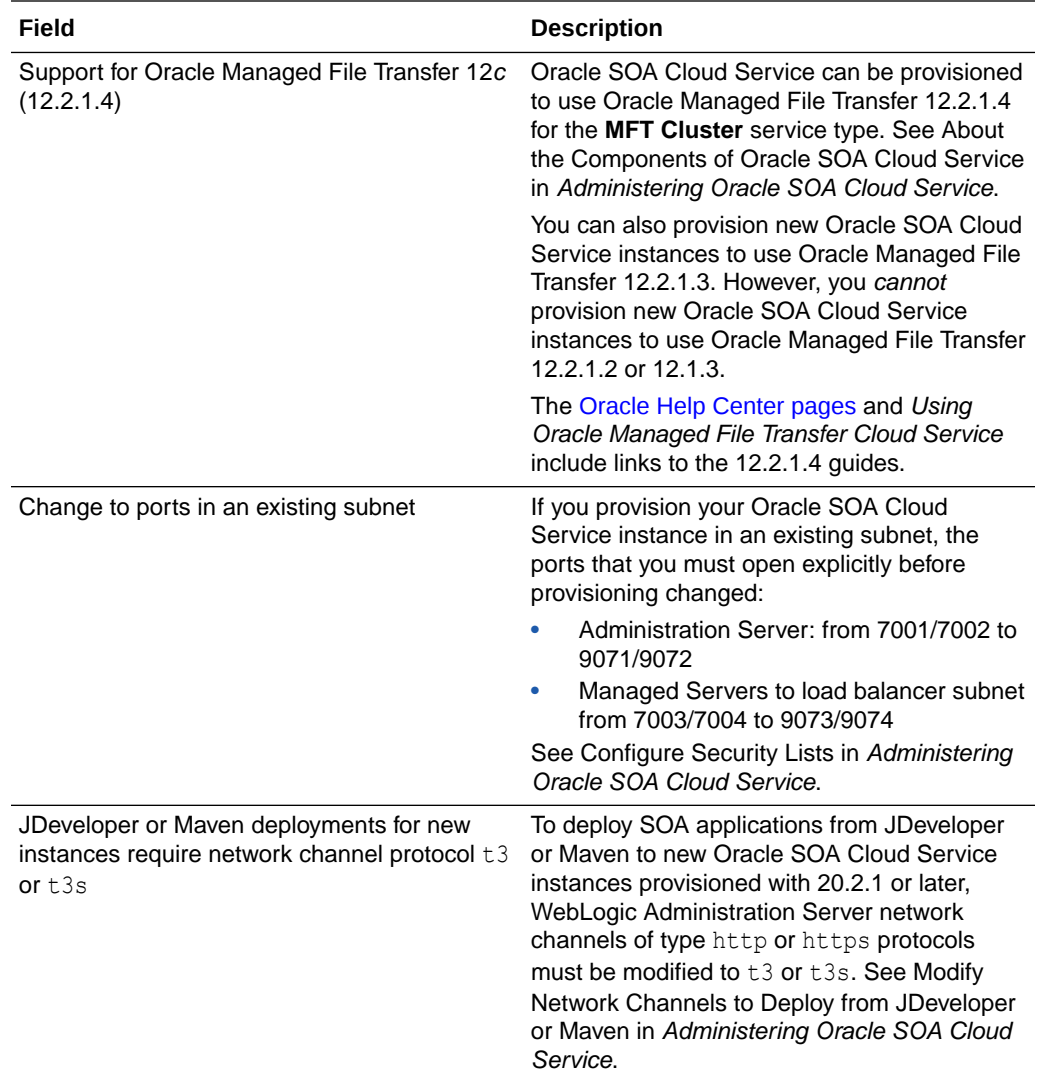

# October 2019 — Release 19.4.1

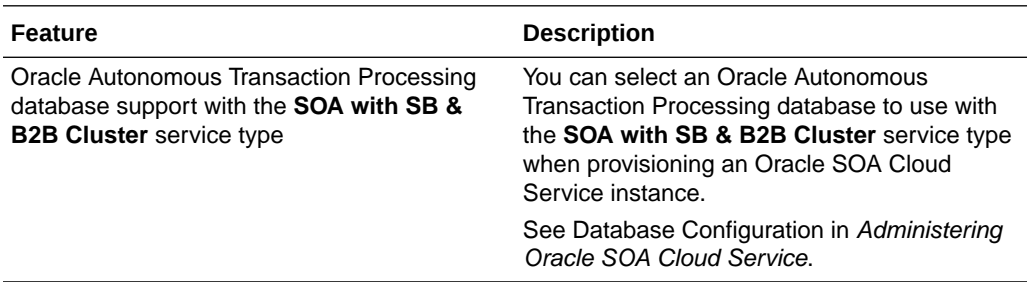

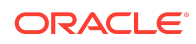

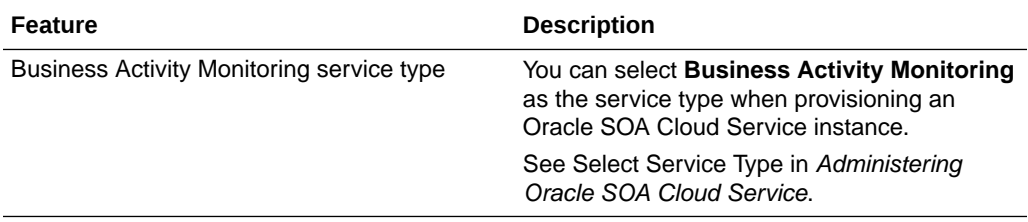

### September 2019 — Release 19.3.5

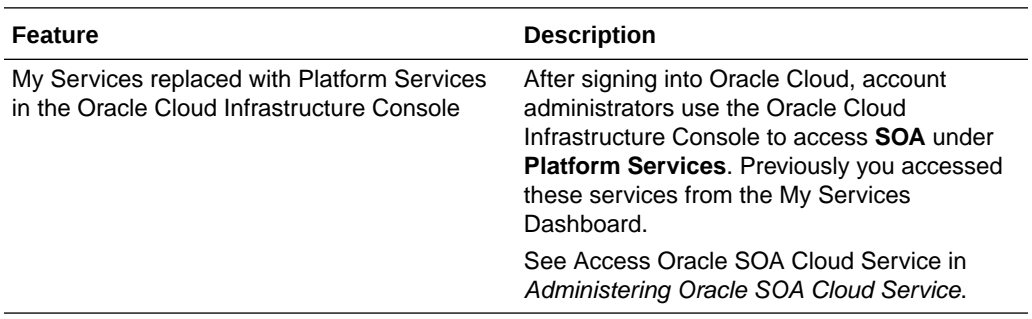

### May 2019 — Release 19.2.3

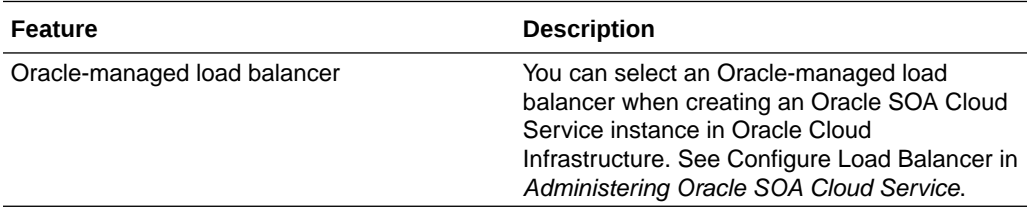

#### March 2019 — Release 19.2.1

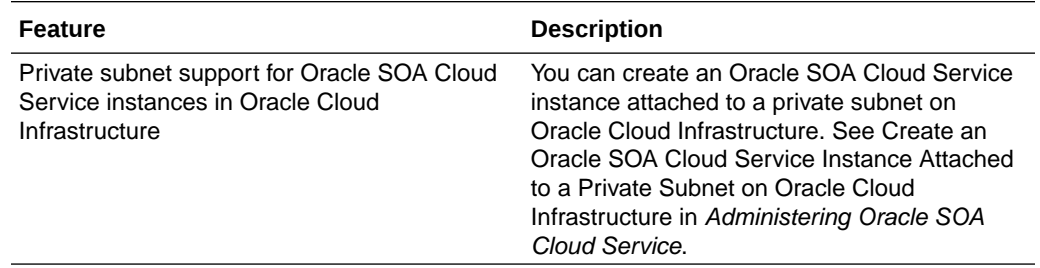

# January 2019 — Release 19.1.3

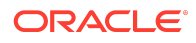

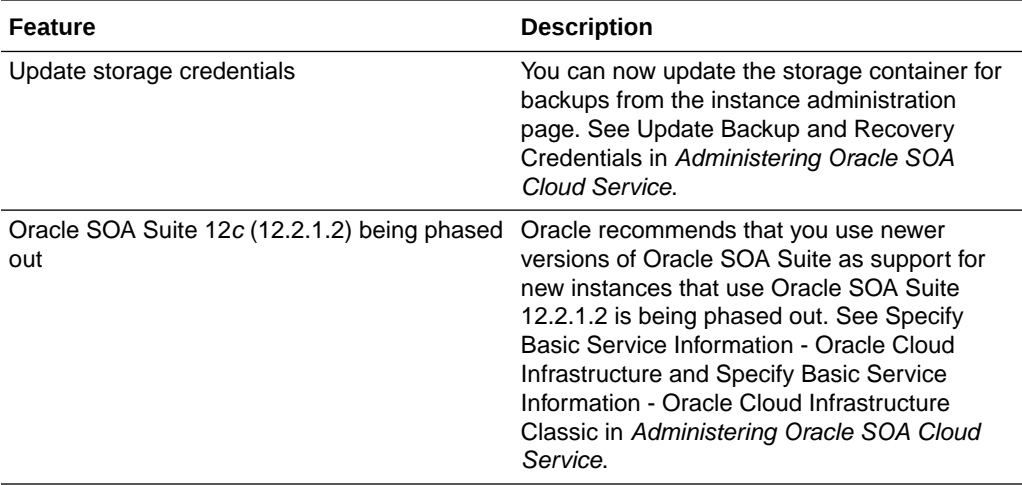

# December 2018 — Release 18.4.5

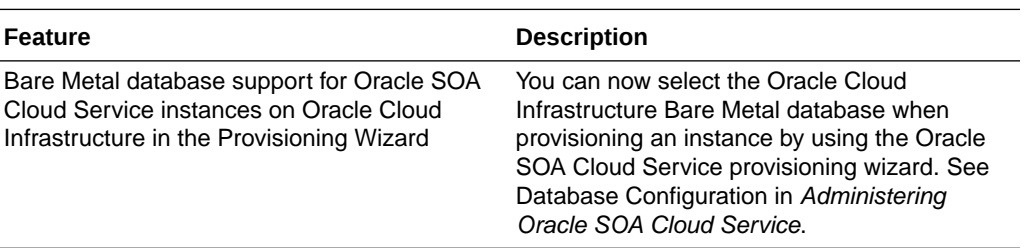

# November 2018 — Release 18.4.3

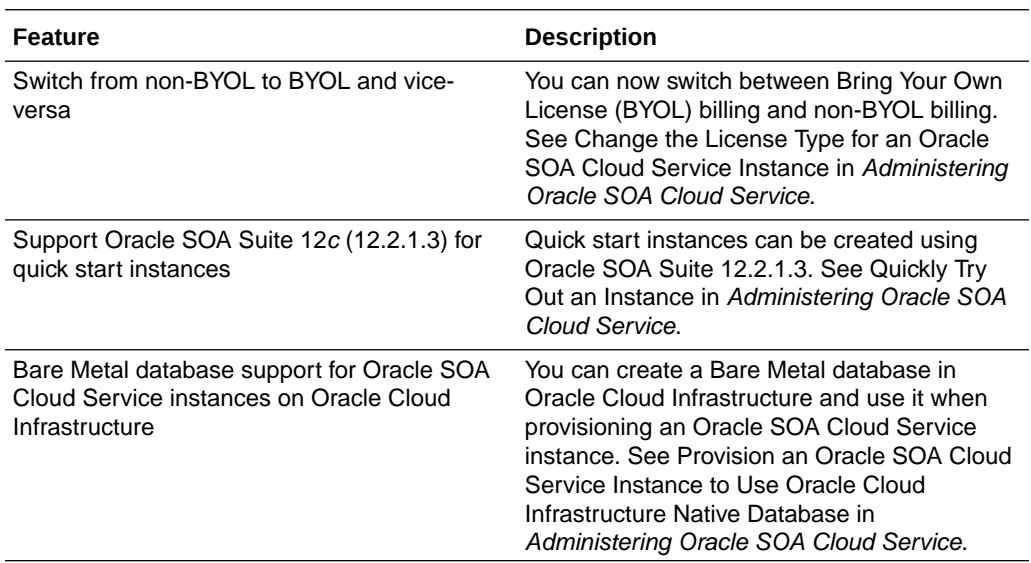

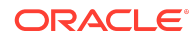

# September 2018 — Release 18.3.5

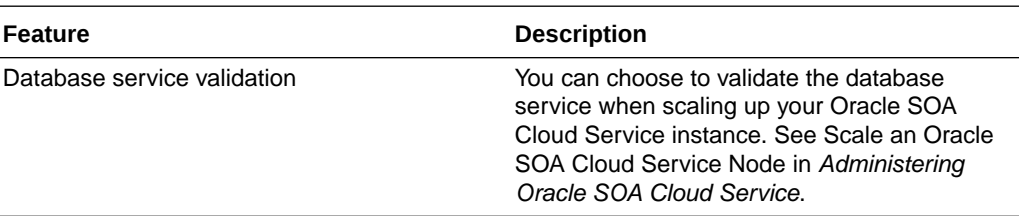

# August 2018 — Release 18.3.3

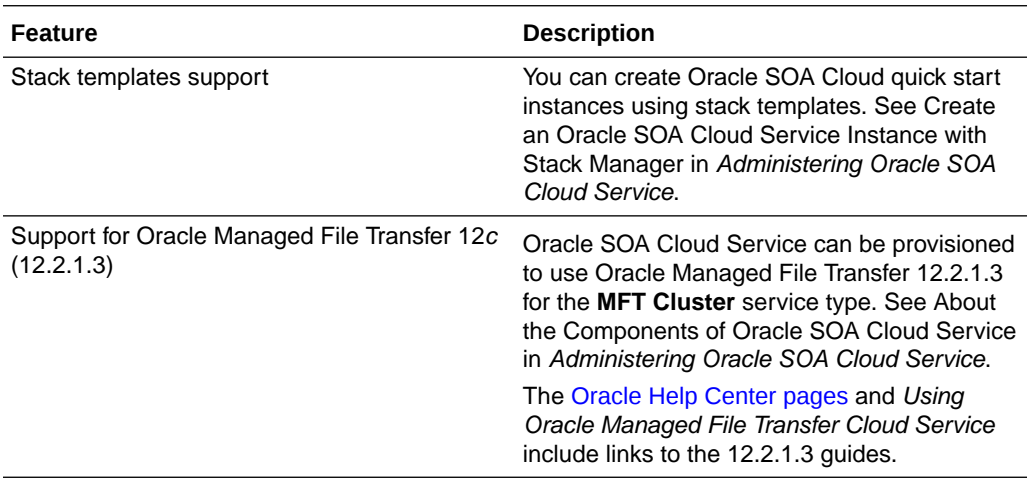

### July 2018 — Release 18.3.1

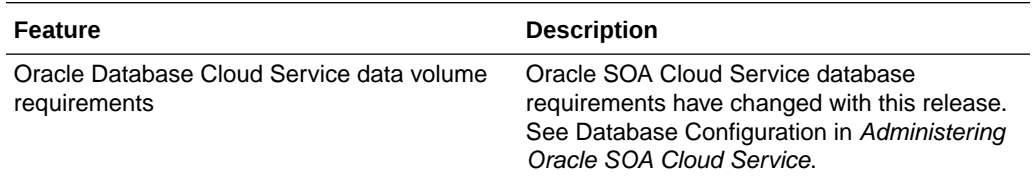

# June 2018 — Release 18.2.5

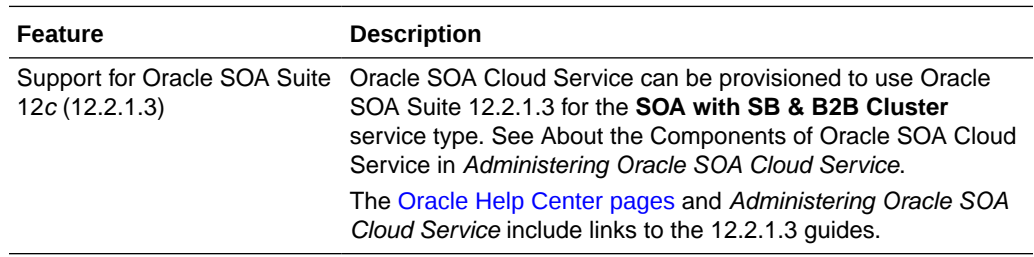

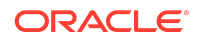

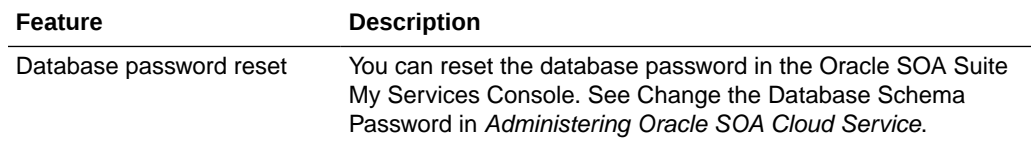

# May 2018 — Release 18.2.3

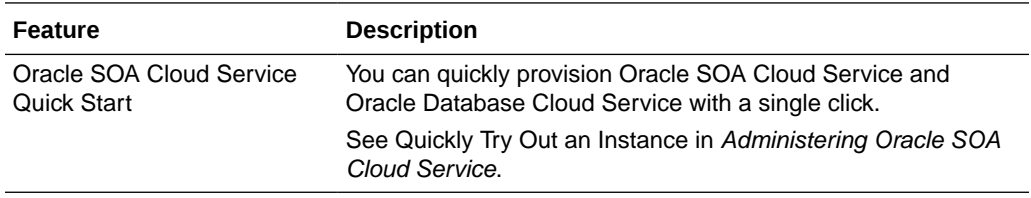

# March 2018 — Release 18.1.5

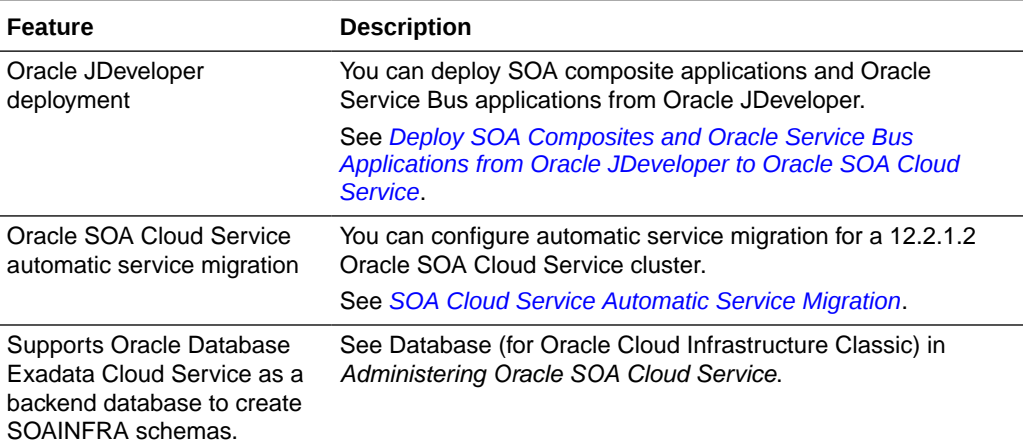

# February 2018 — Release 18.1.3

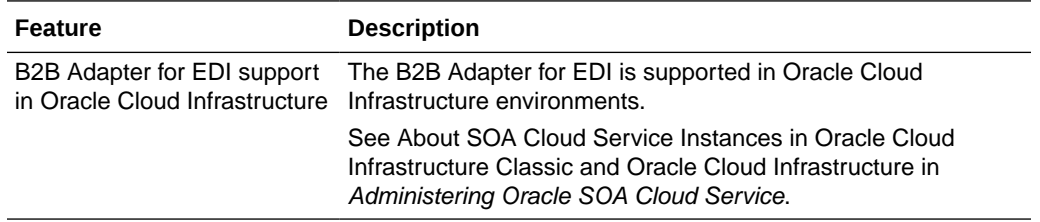

# January 2018 — Release 18.1.1

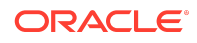

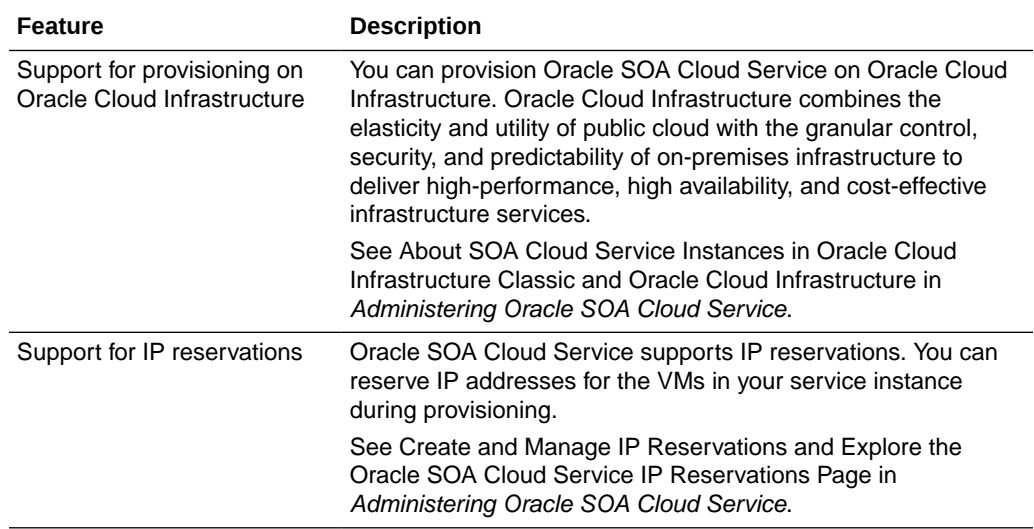

#### November 2017 — Release 17.4.3

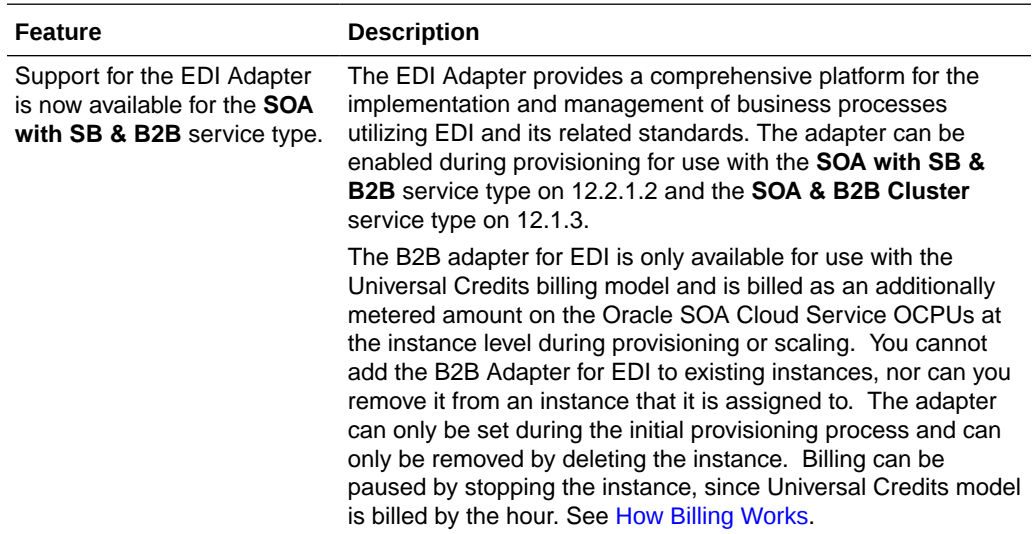

Oracle Cloud What's New for Oracle SOA Cloud Service, E72302-52

Copyright © 2016, 2023, Oracle and/or its affiliates. All rights reserved.

This software and related documentation are provided under a license agreement containing restrictions on use and disclosure and are protected by intellectual property laws. Except as expressly permitted in your license agreement or allowed by law, you may not use, copy, reproduce, translate, broadcast, modify, license, transmit, distribute, exhibit,<br>perform, publish, or display any part, in a

The information contained herein is subject to change without notice and is not warranted to be error-free. If you find any errors, please report them to us in writing.

If this is software, software documentation, data (as defined in the Federal Acquisition Regulation), or related documentation that is delivered to the U.S. Government or anyone licensing it on behalf of the U.S. Government, then the following notice is applicable:

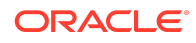

U.S. GOVERNMENT END USERS: Oracle programs (including any operating system, integrated software, any programs embedded, installed, or activated on delivered hardware, and modifications of such programs) and Oracle computer documentation or other Oracle data delivered to or accessed by U.S. Government end users are "commercial computer software," "commercial computer software documentation," or "limited rights data" pursuant to the applicable Federal Acquisition Regulation and agencyspecific supplemental regulations. As such, the use, reproduction, duplication, release, display, disclosure, modification, preparation of derivative works, and/or adaptation of i) Oracle programs (including any operating system, integrated software, any programs embedded, installed, or activated on delivered hardware, and modifications of such programs), ii) Oracle computer documentation and/or iii) other Oracle data, is subject to the rights and limitations specified in the license contained in the applicable contract. The terms governing the U.S. Government's use of Oracle cloud services are defined by the applicable contract for such services. No other rights are granted to the U.S. Government.

This software or hardware is developed for general use in a variety of information management applications. It is not developed or intended for use in any inherently dangerous applications, including applications that may create a risk of personal injury. If you use this software or hardware in dangerous applications, then you shall be responsible to take all appropriate fail-safe, backup, redundancy, and other measures to ensure its safe use. Oracle Corporation and its affiliates disclaim any liability for any damages caused by<br>use of this software or hardware in dangerous

Oracle®, Java, and MySQL are registered trademarks of Oracle and/or its affiliates. Other names may be trademarks of their respective owners.

Intel and Intel Inside are trademarks or registered trademarks of Intel Corporation. All SPARC trademarks are used under license and are trademarks or registered trademarks<br>of SPARC International, Inc. AMD, Epyc, and the A Group.

This software or hardware and documentation may provide access to or information about content, products, and services from third parties. Oracle Corporation and its affiliates are not responsible for and expressly disclaim all warranties of any kind with respect to third-party content, products, and services unless otherwise set forth in an applicable agreement between you and Oracle. Oracle Corporation and its affiliates will not be responsible for any loss, costs, or damages incurred due to your access to or use of third-<br>party content, products, or services, except a

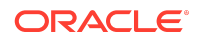